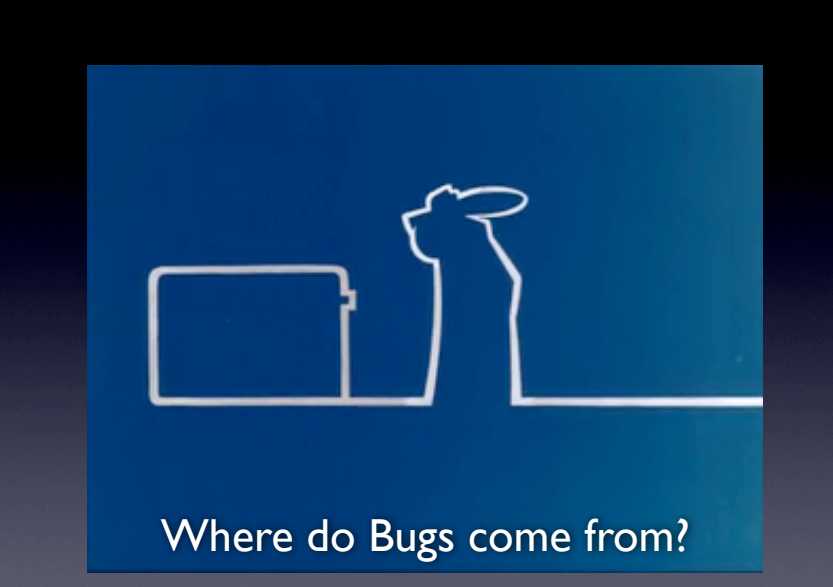

Andreas Zeller • Saarland University

Woher kommen Software-Fehler?

Jeder Programmierer kennt die Situation: Ein Programm läuft nicht so, wie es soll. Ich stelle Techniken vor, die automatisch

(a) die Ursachen eines Fehlverhaltens finden - indem wir genau die Aspekte isolieren, die das Zustandekommen eines Fehlers verursachen;

(b) Programmfehler finden - indem wir aus dem Code "normale" Anweisungsfolgen lernen und nach Abweichungen suchen; und (c) vorhersagen, wo in Zukunft Fehler auftreten werden - indem wir maschinell lernen, welche Code- und Prozesseigenschaften bisher mit Fehlern korrelierten.

Fallstudien an echten Programmen mit echten Fehlern, von AspectJ über Firefox zu Windows demonstrieren die Praxistauglichkeit der vorgestellten Verfahren.

Andreas Zeller ist Professor für Softwaretechnik an der Universität des Saarlandes in Saarbrücken. Sein Forschungsgebiet ist die Analyse großer Software-Systeme und deren Fehler. Sein Buch "Why Programs Fail - A Guide to Systematic Debugging" wurde 2006 mit dem Jolt Software Development Productivity Award ausgezeichnet.

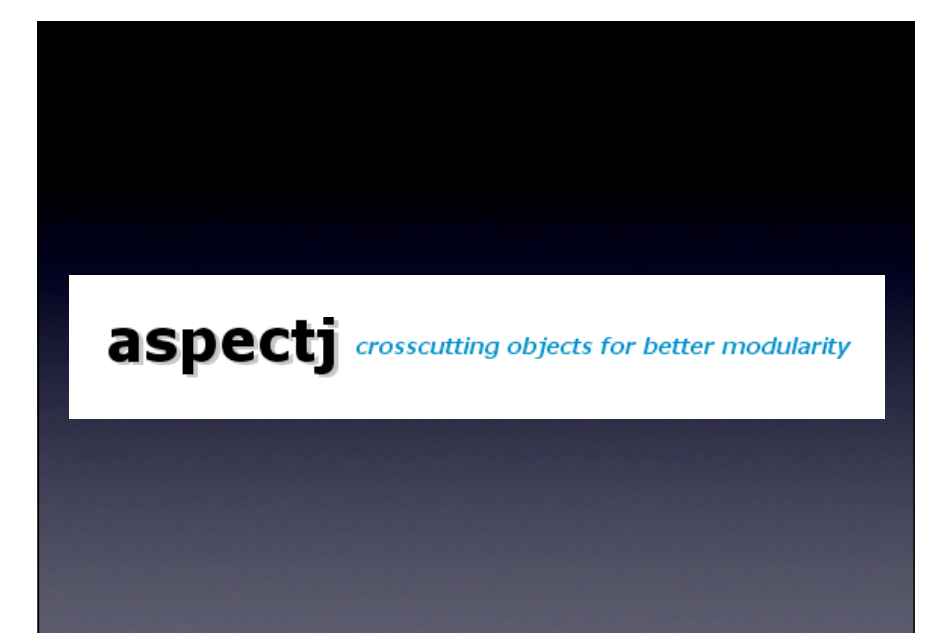

# bug.aj

```
@interface A {}
```

```
aspect Test {
   declare @field : @A int var* : @A;
   declare @field : int var* : @A;
```

```
 interface Subject {}
```

```
 public int Subject.vara;
   public int Subject.varb;
}
```

```
class X implements Test.Subject {}
```
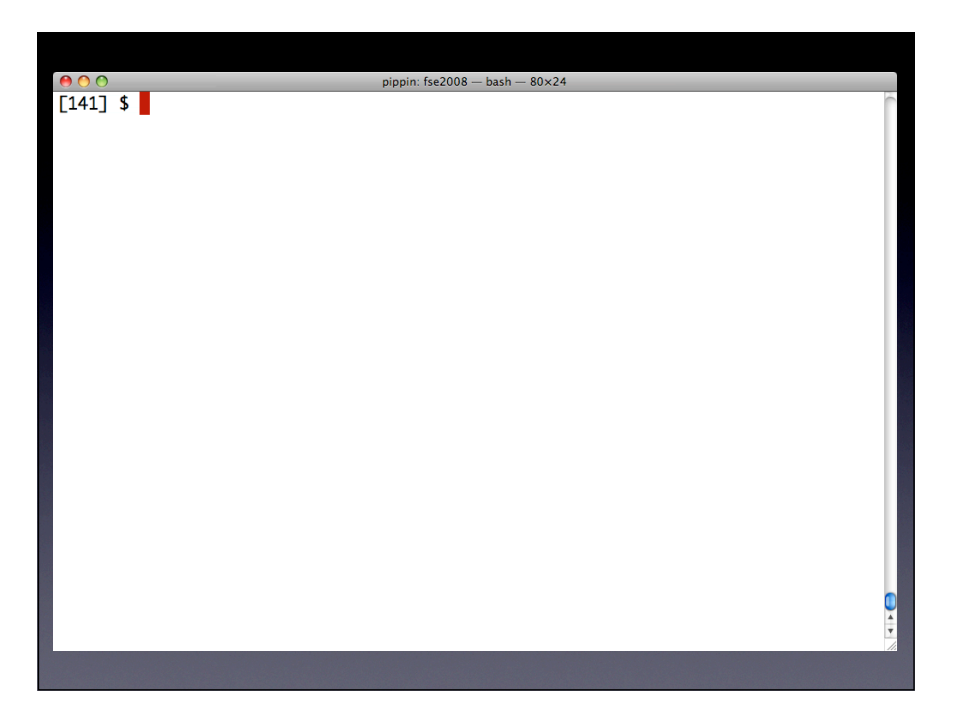

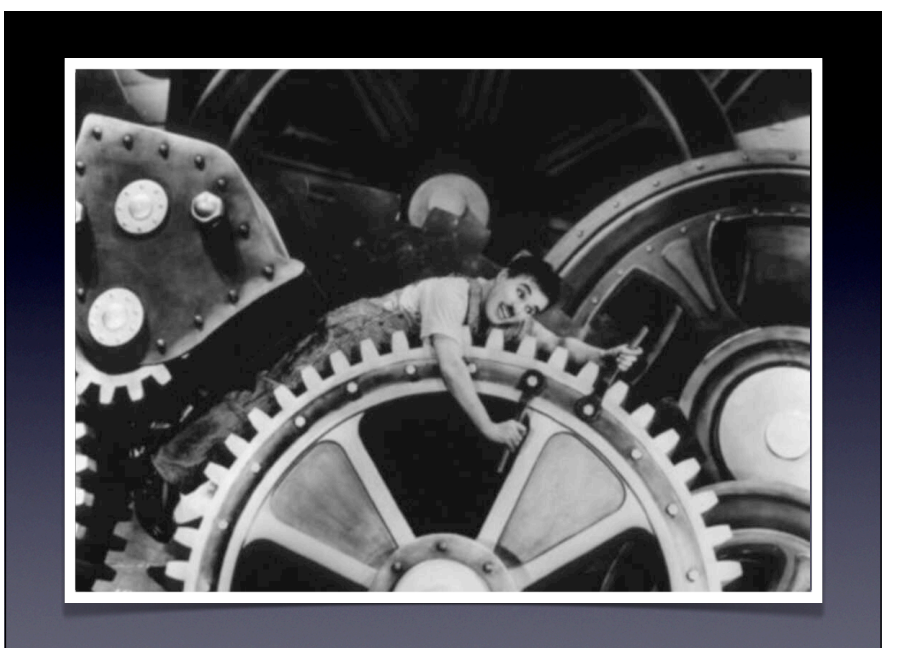

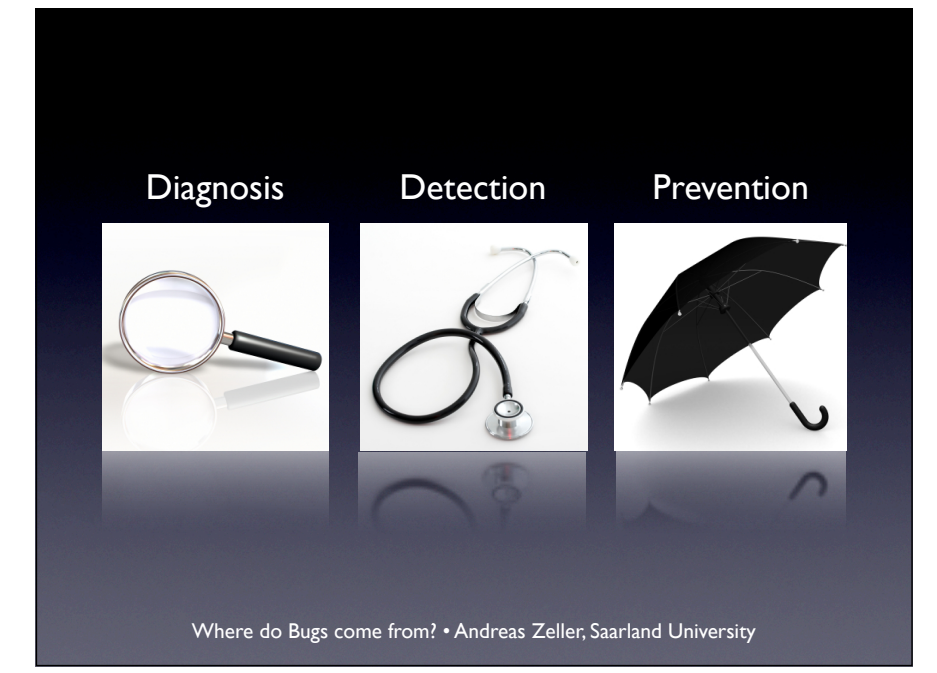

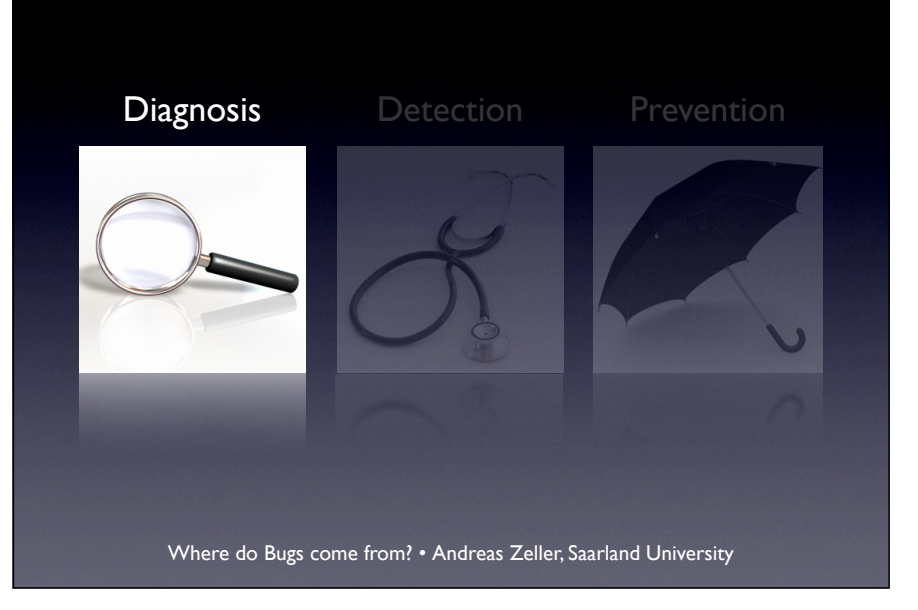

# bug.aj

@interface A {}

aspect Test { declare @field : @A int var\* : @A; declare @field : int var\* : @A;

interface Subject {}

 public int Subject.vara; public int Subject.varb;

}

class X implements Test.Subject {}

## ajc Stack Trace

java.util.NoSuchElementException at java.util.AbstractList\$Itr .next(AbstractList.java:427) at org.aspectj.weaver.bcel.BcelClassWeaver .weaveAtFieldRepeatedly (BcelClassWeaver.java:1016)

We can fix this by looking at the stack trace.

#### weaveAtFieldRepeatedly for (Iterator iter = itdFields.iterator(); iter.hasNext();) { for (Iterator iter2 = worthRetrying.iterator(); (iter.hasNext();) { ... } }

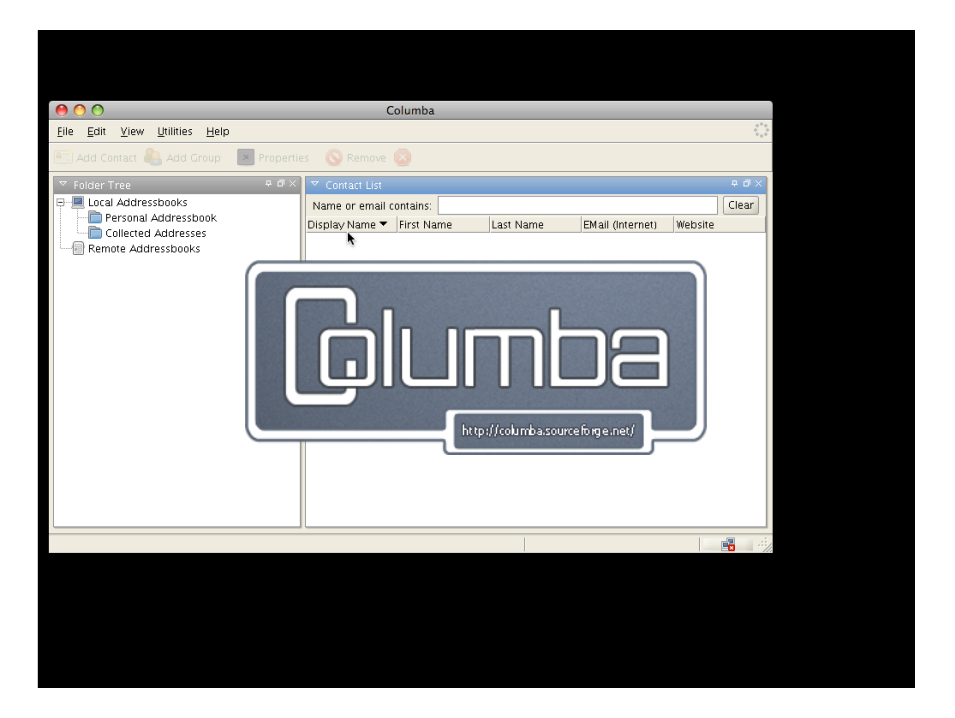

Lenhof, Hans-Peter, +49 681 302-64701, <u>lenhof@ss.uni-sb.de</u><br>Lenhof, Christian, +49 681 9358406, +49 681 302 5590, lindig@cs.uni-sb.de<br>Neyer zu Tittingdorf, Friedmannest.cs.uni-se.<br>Meyer zu Tittingdorf, Friedmannest.cs.uni **Innest.cs.unix andex control of the Case of Case of the Case of Case of The Case of The Case of The Case of T** 

# Simplifying

- Proceed by binary search. Throw away half the input and see if the output is still wrong.
- If not, go back to the previous state and discard the other half of the input.

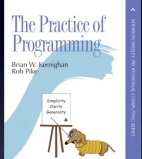

mozilla.csv

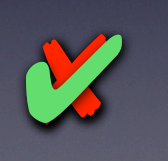

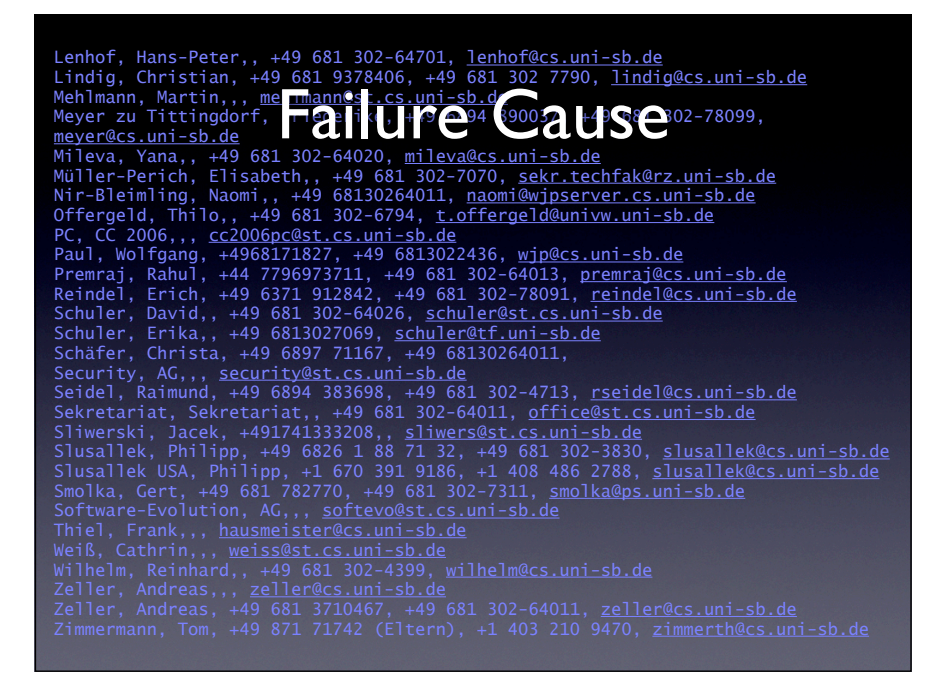

Lindig, Christian, +49 681 9378406, +49 681 302 7790, <u>lindig@cs.uni-sb.de</u><br>Mehlmann, Martin,,, mehlmann&st.cs.uni-sb.d<br>Meyer zu Tittingdorf, Franklike, Franklike, 1496, 1495, 2002-78099, Offergeld, Thilo,, +49 681 302-6794, <u>t.offergeld@univw.uni-sb.de</u> Schuler, Erika,, +49 6813027069, <u>schuler@tf.uni-sb.de</u><br>**Schäfer, Christa, +49 6897 71167, +49 68130264011,** Failure Cause

Now, the idea is that we can easily automate the whole process.

Problem: Simplifying manually is inhuman.

# Delta Debugging

Delta Debugging *isolates failure causes automatically:* Inputs: 1 of 436 Columba contacts Code changes: 1 of 8,721 code changes in GDB Threads: 1 of 3.8 bln thread switches in Scene.java

Fully automatic + purely test-based

Problem: Simulating user interaction is cumbersome.

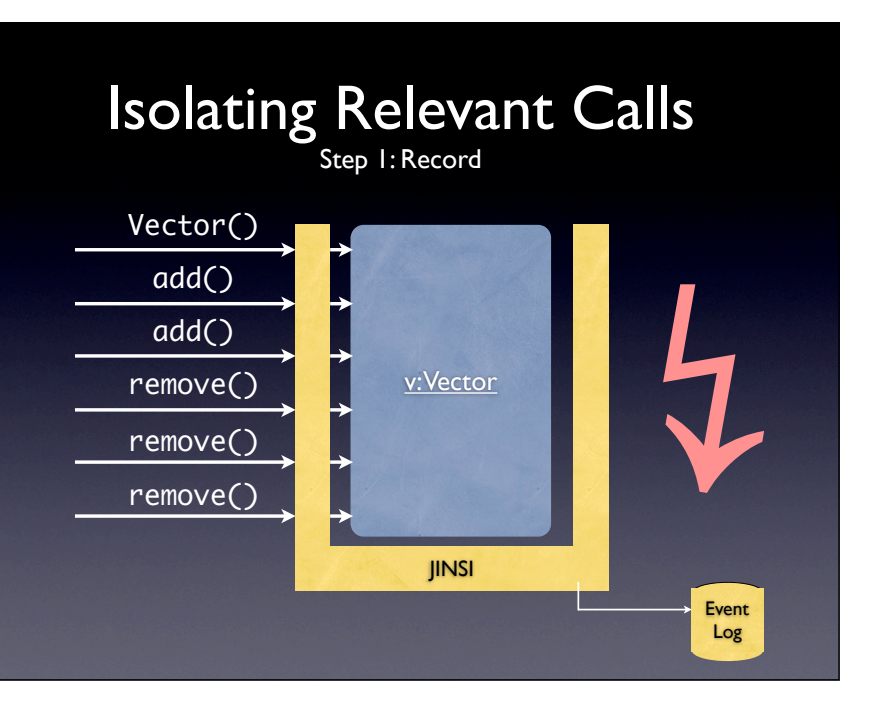

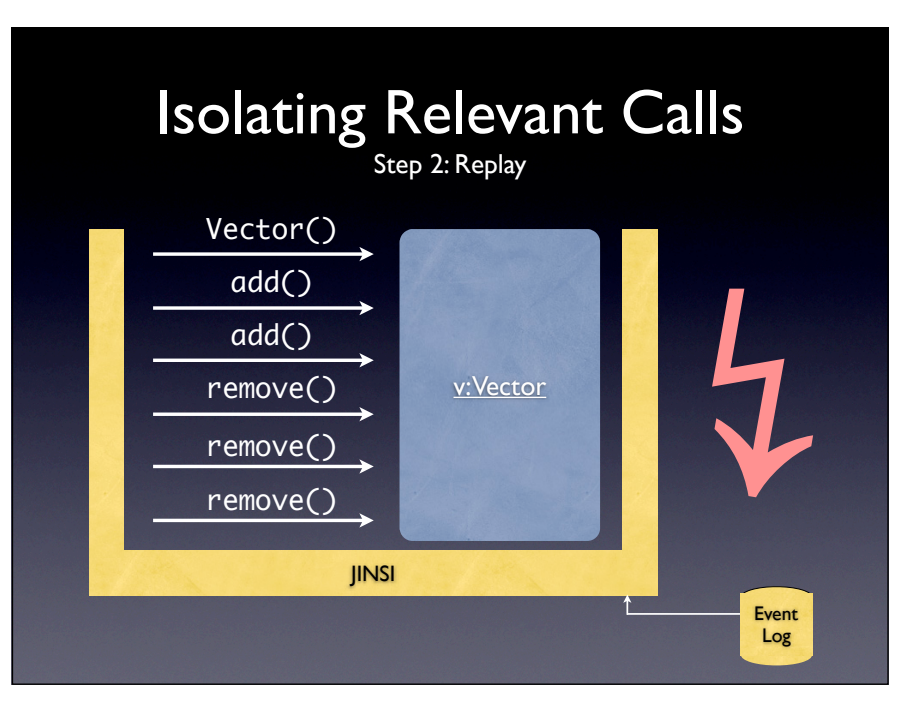

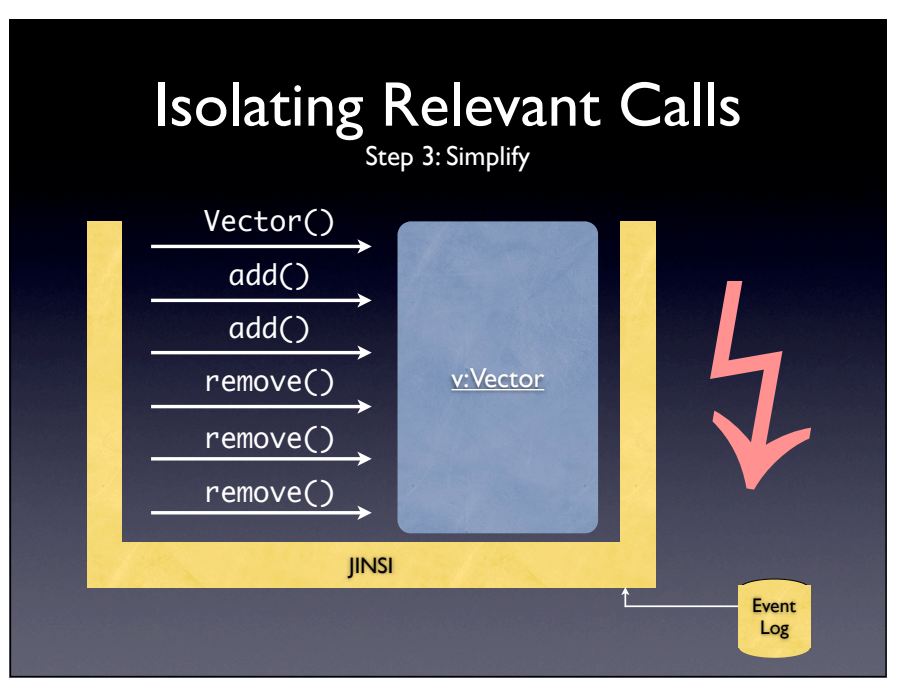

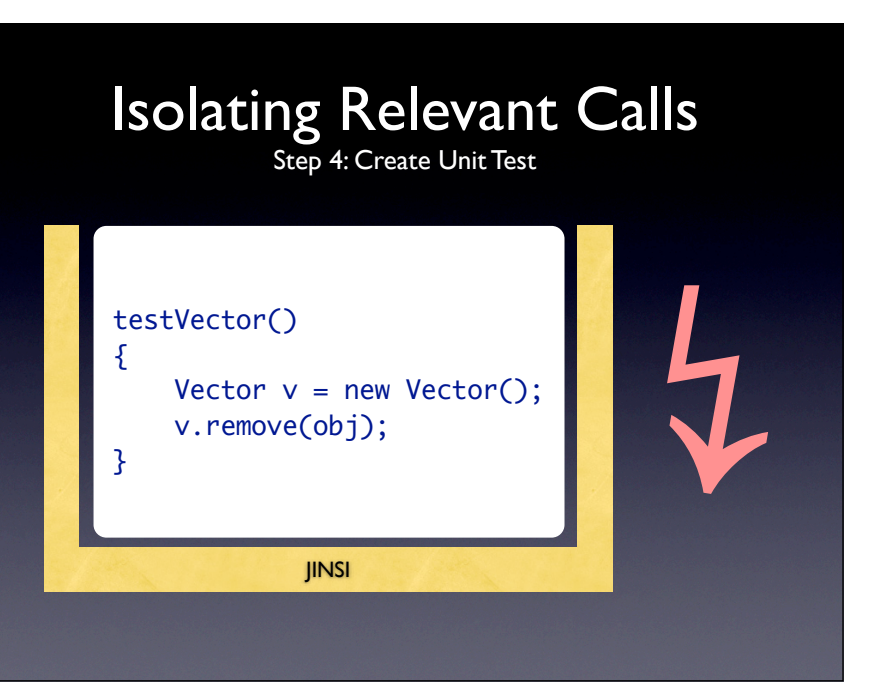

# Columba ContactModel

c: ContactModel

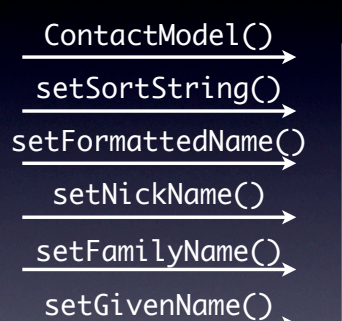

and 18732 more…

# Columba ContactModel

ContactModel()

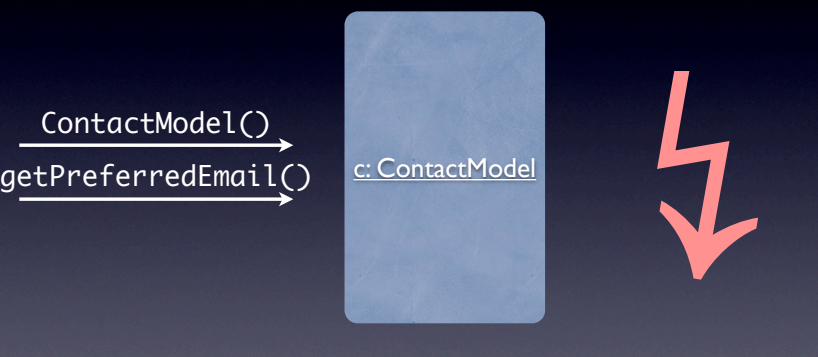

 $\frac{1}{\sqrt{2}}$ 

# Unit Test

testContactModel()

{

}

 ContactModel c = new ContactModel(); String s = c.getPreferredEmail();

### getPreferredEmail

 public String getPreferredEmail() { Iterator it = getEmailIterator();

 // get first item IEmailModel model =  $(IEmai1Model)$  it.next();

 // backwards compatiblity // -> its not possible anymore to create a // contact model without email address  $if (model == null)$ return null;

return model.getAddress();

# Delta Debugging

Delta Debugging *isolates failure causes automatically:* Inputs: 1 of 436 Columba contacts Code changes: 1 of 8,721 code changes in GDB Threads: 1 of 3.8 bln thread switches in Scene.java Fully automatic + purely test-based Calls: 2 of 18738 method calls

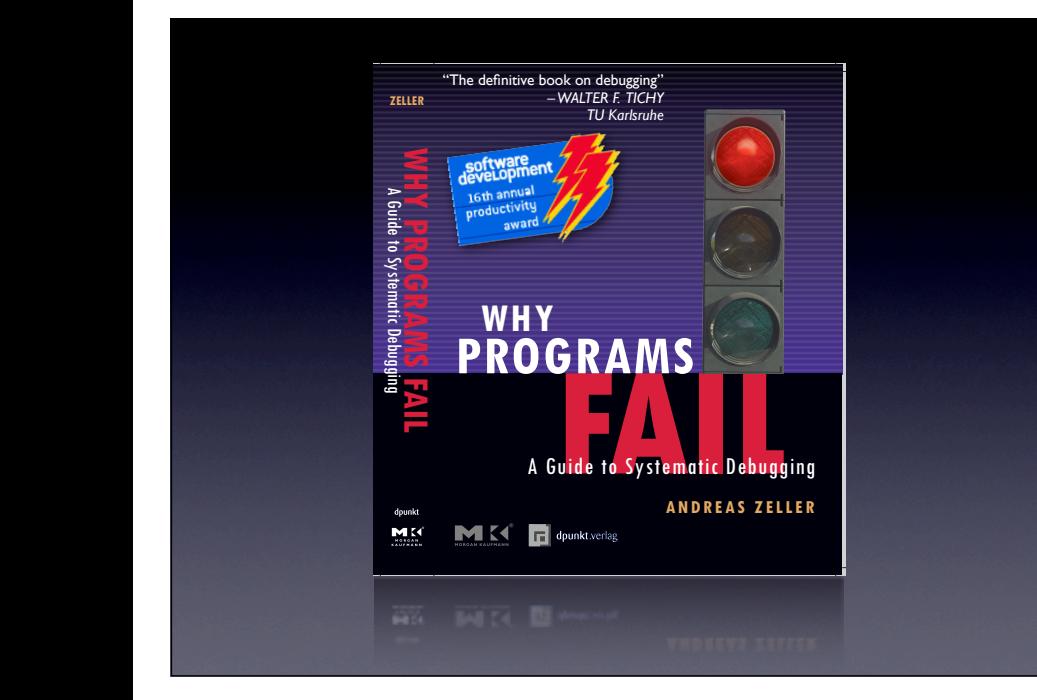

And if you need such a toolbox, I have written all these techniques down in a textbook.

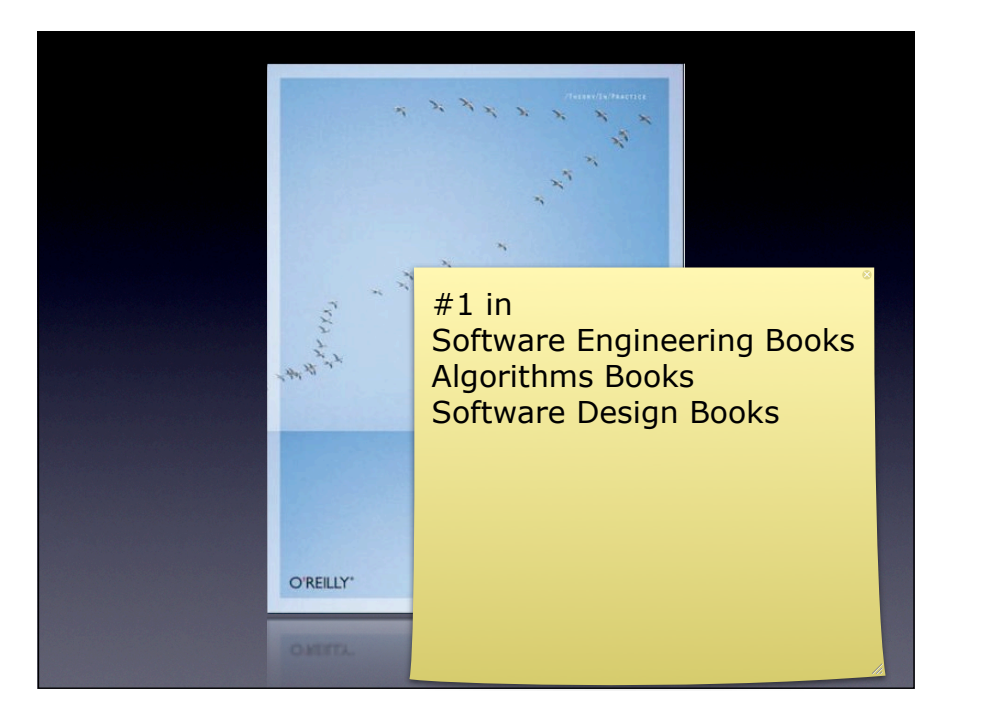

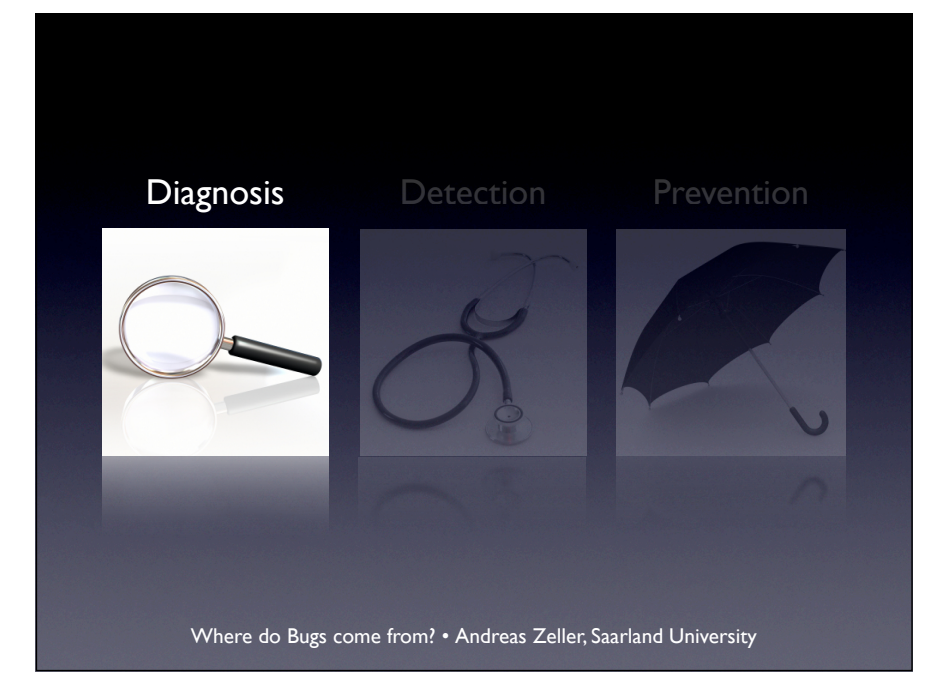

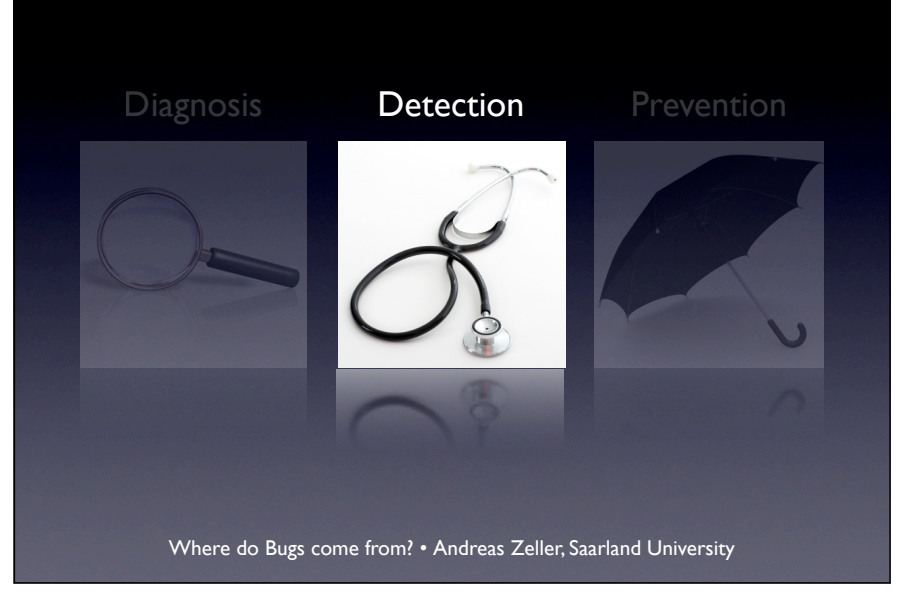

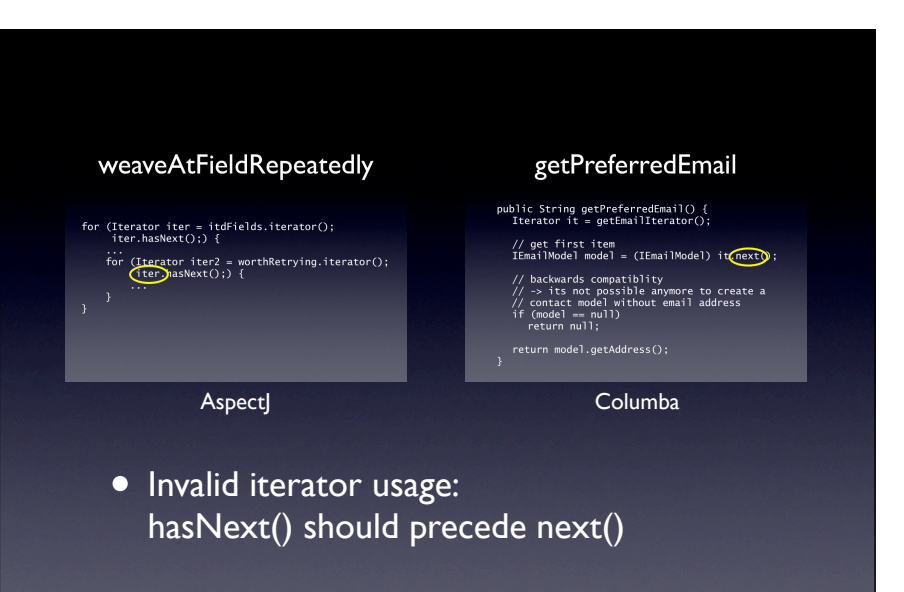

• hasNext() is *operational precondition*

Problem: Specifying preconditions is hard work.

Kann man spezifizieren – eleganter ist aber das Extrahieren aus Code

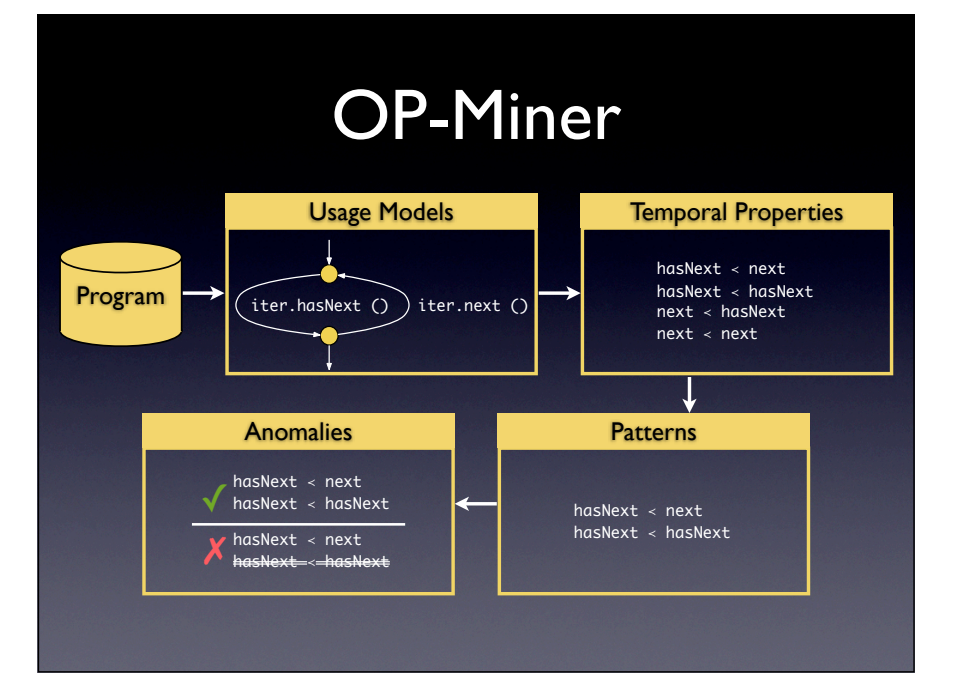

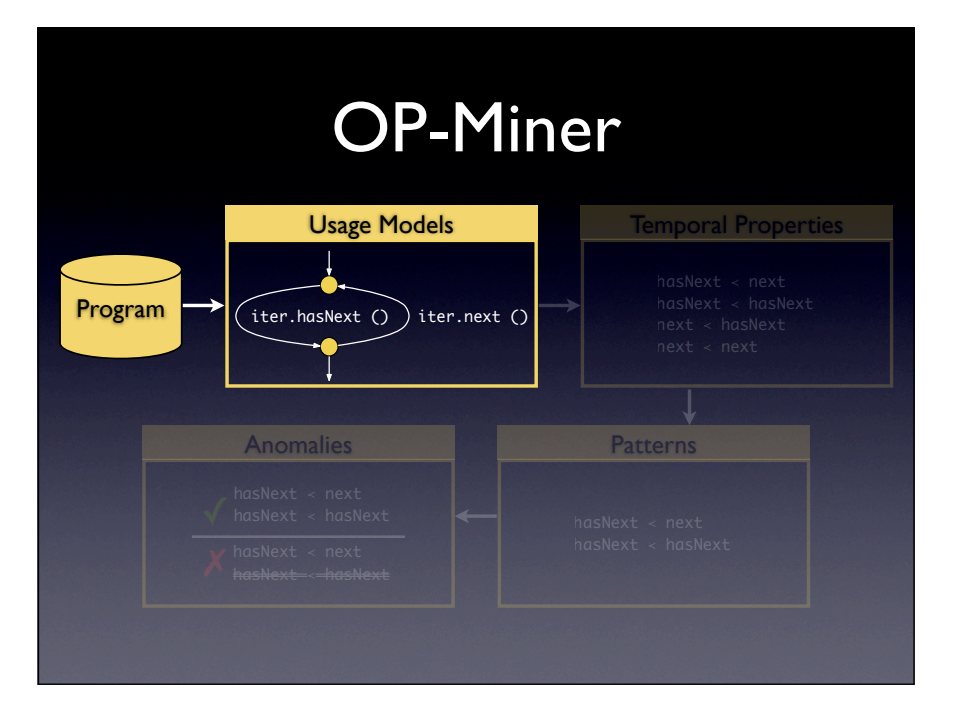

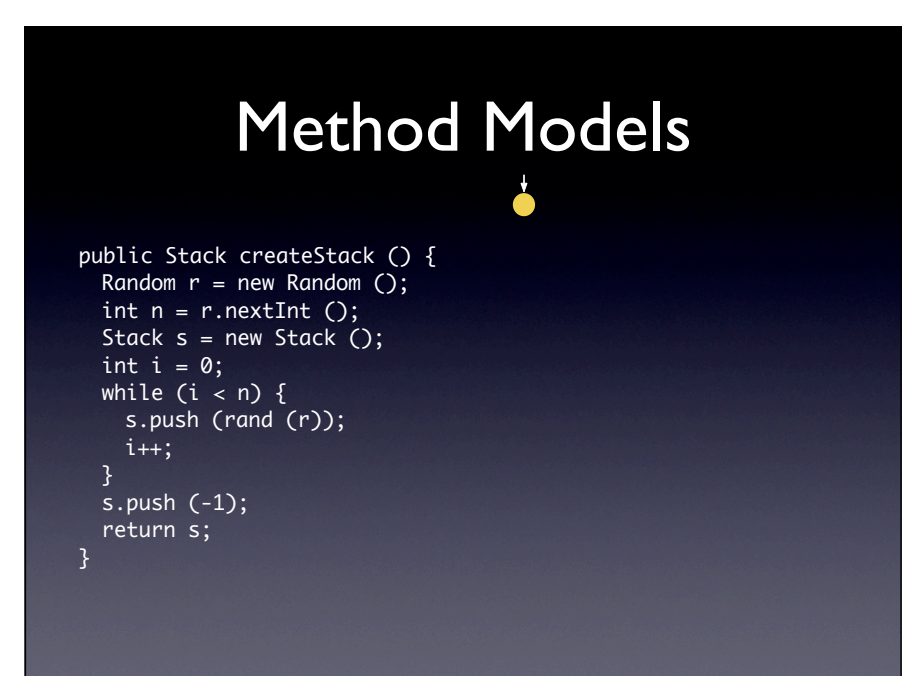

# Method Models

Random  $r = new Random ()$ ;

public Stack createStack () { Random  $r = new Random$   $()$ ; int  $n = r.nextInt()$ ; Stack  $s$  = new Stack  $O$ ; int  $i = 0$ ; while  $(i < n)$  { s.push (rand (r));  $i++;$ s.push (-1); return s; }

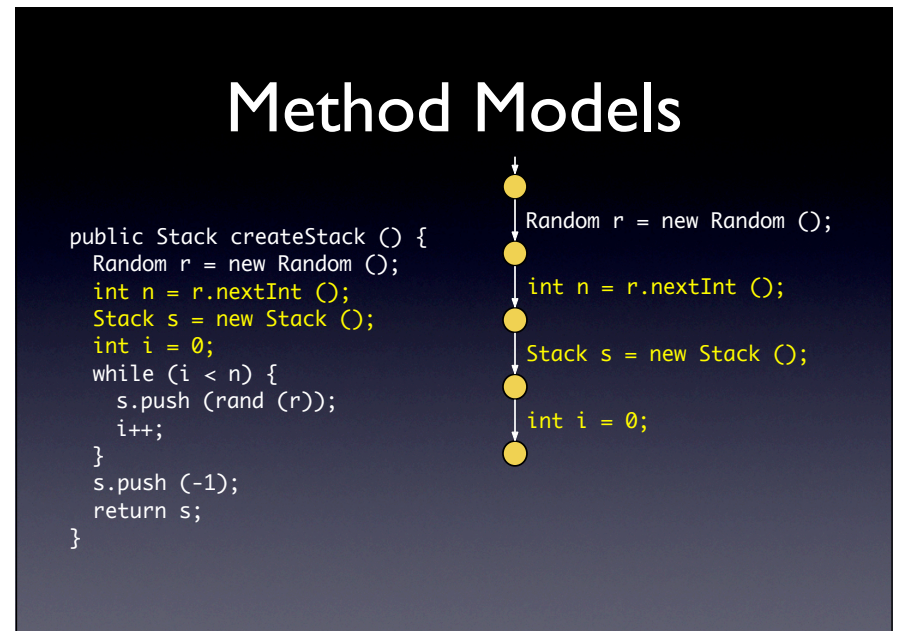

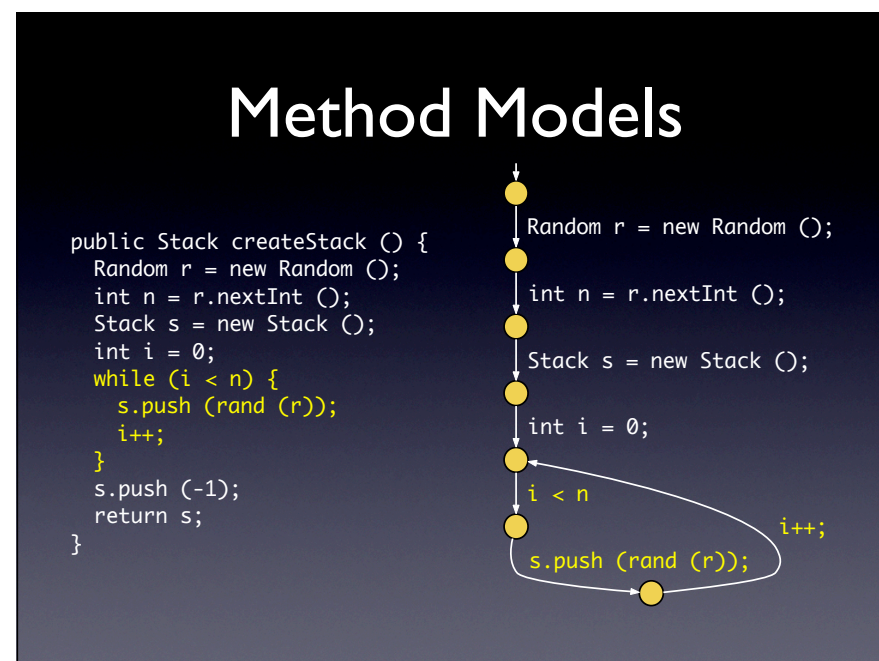

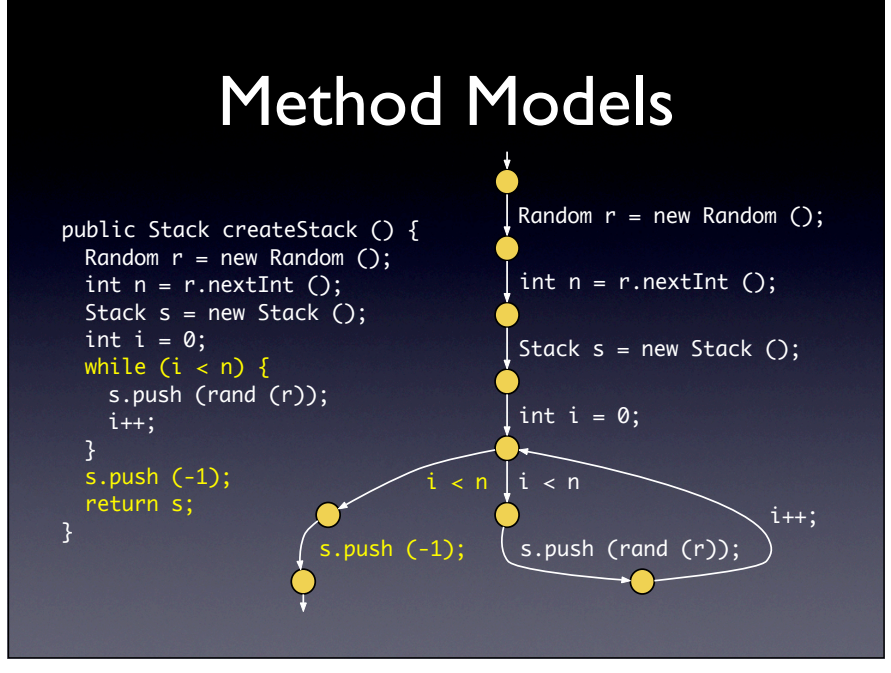

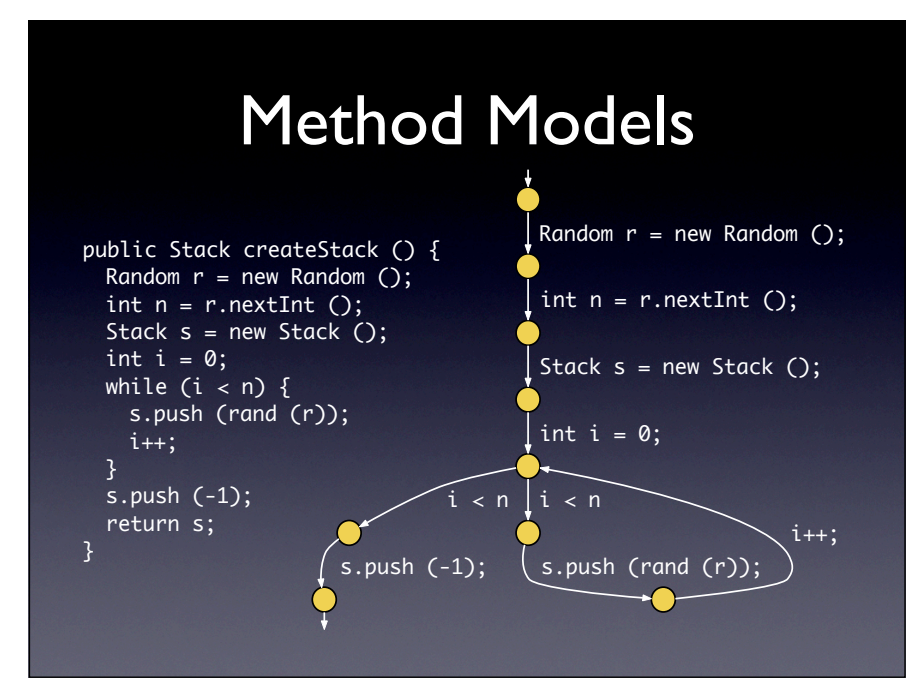

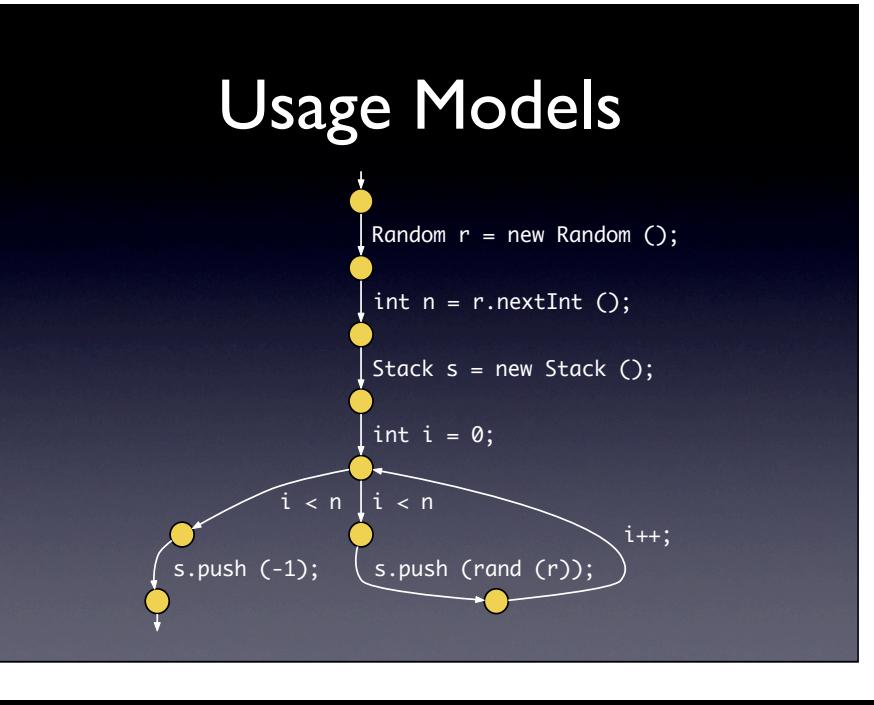

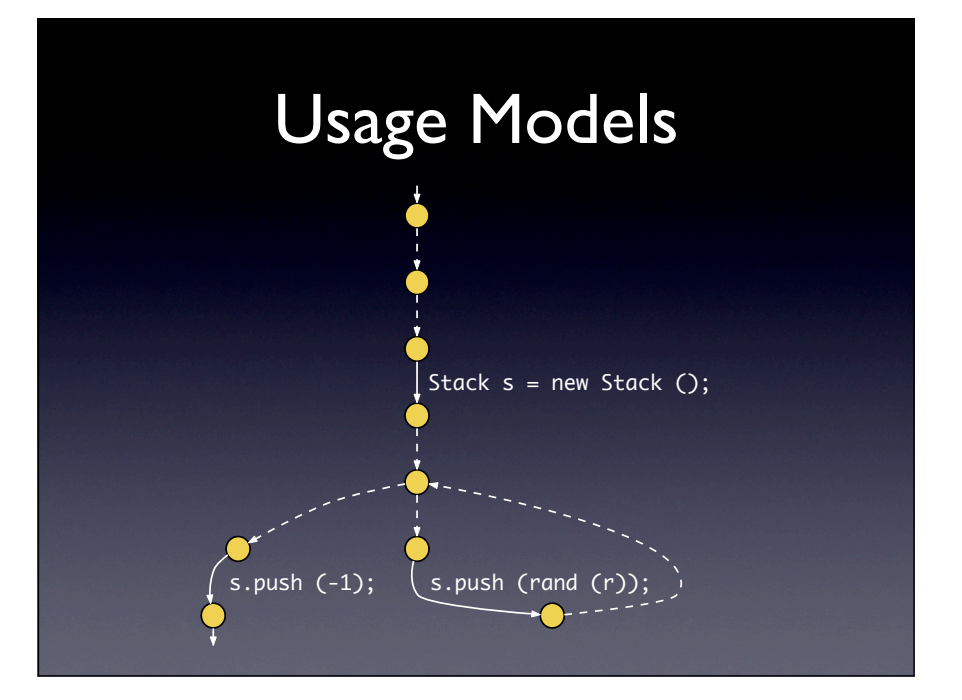

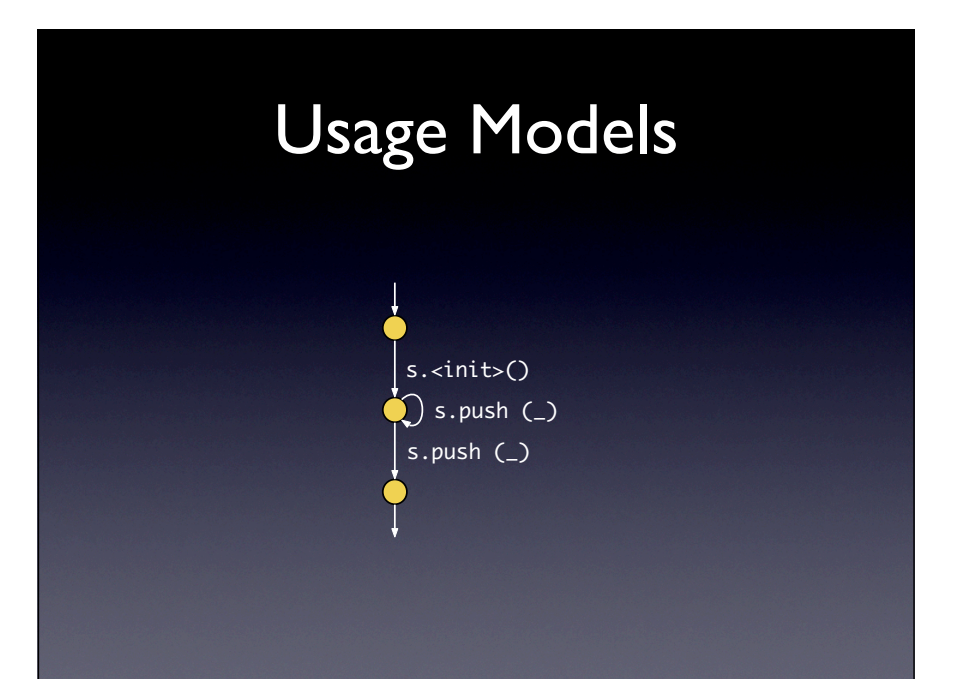

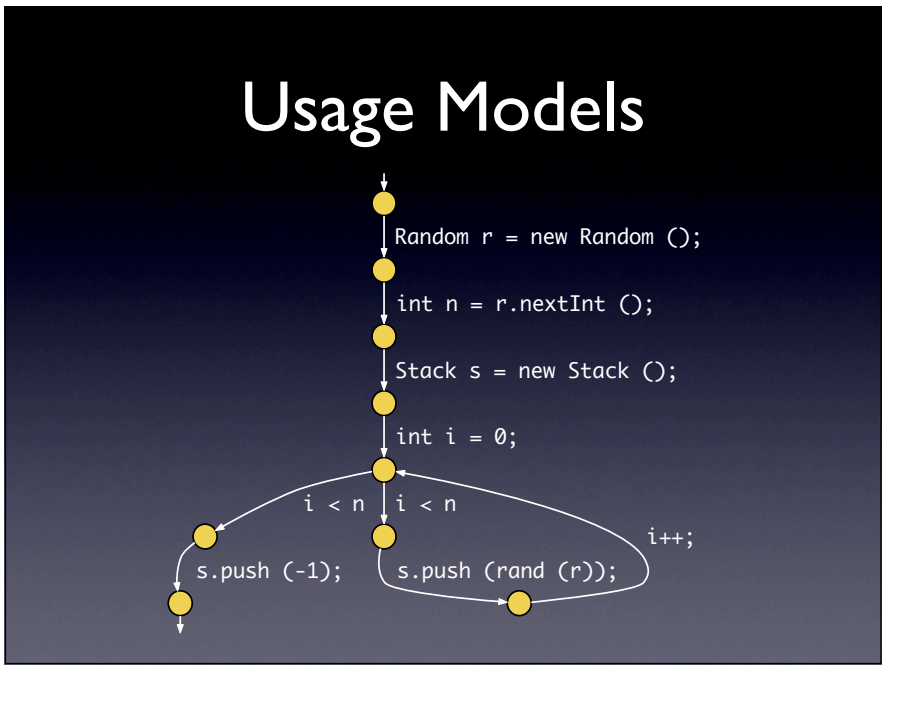

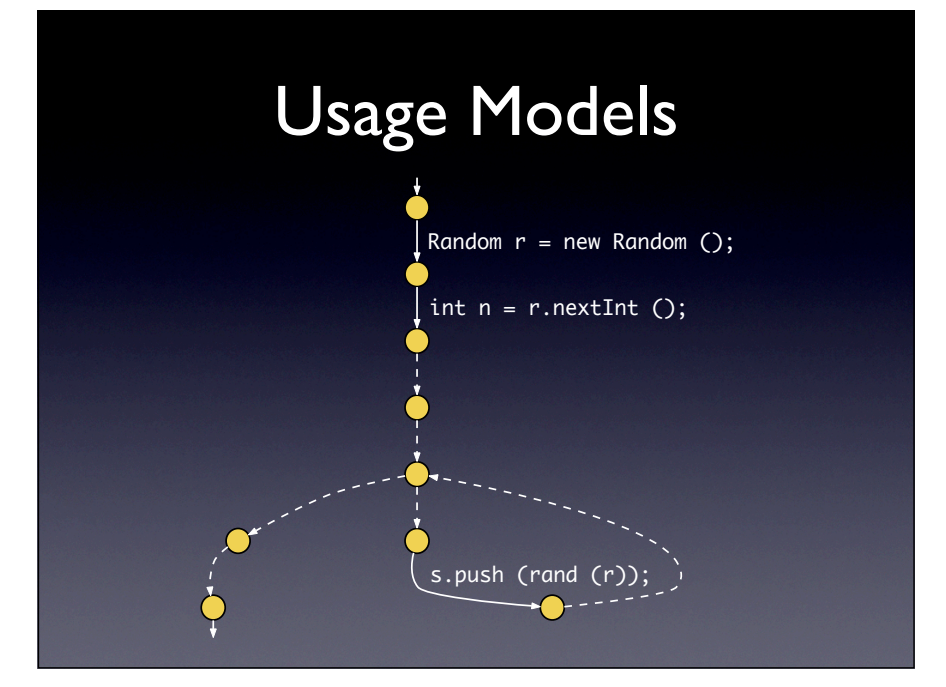

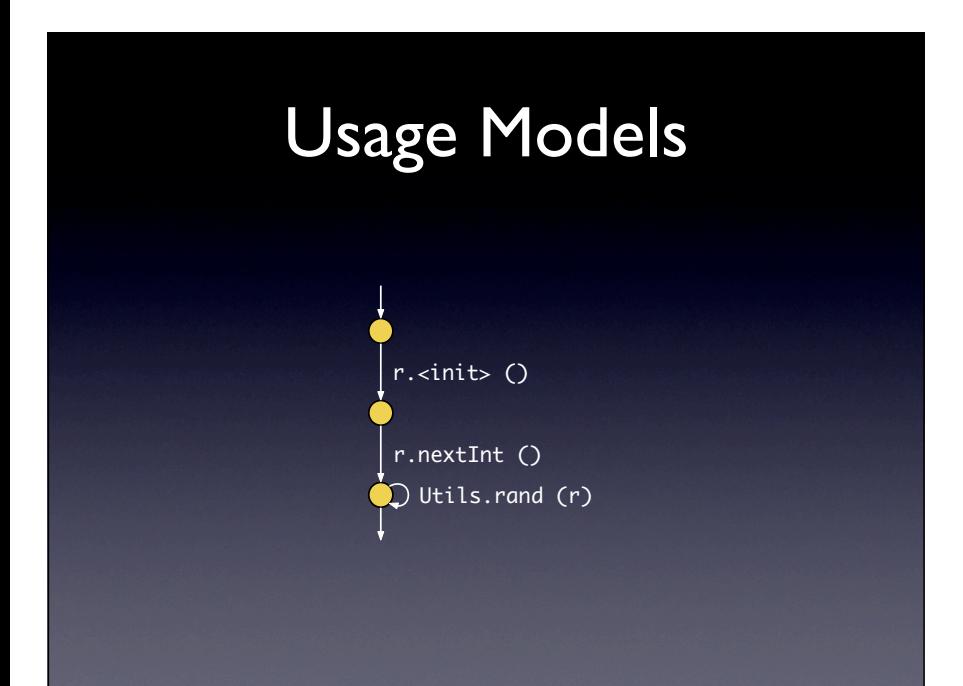

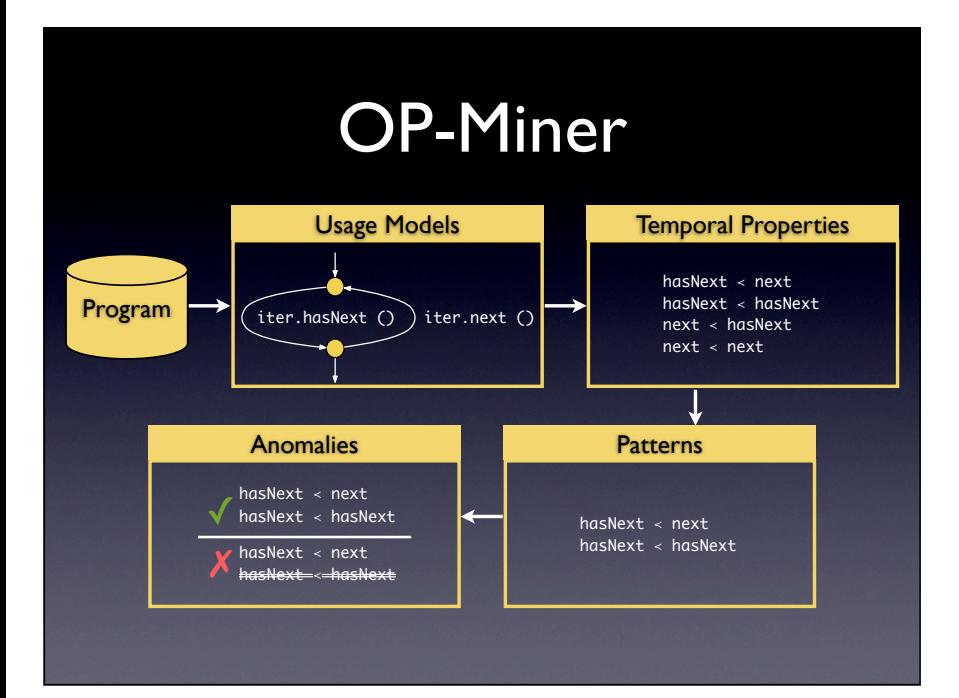

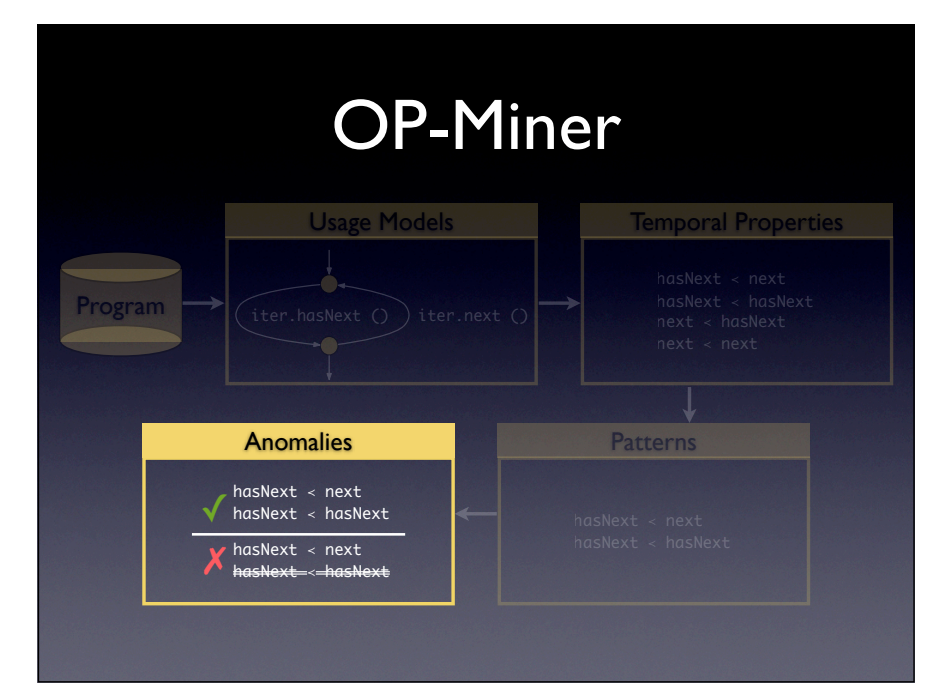

# Discovering Anomalies

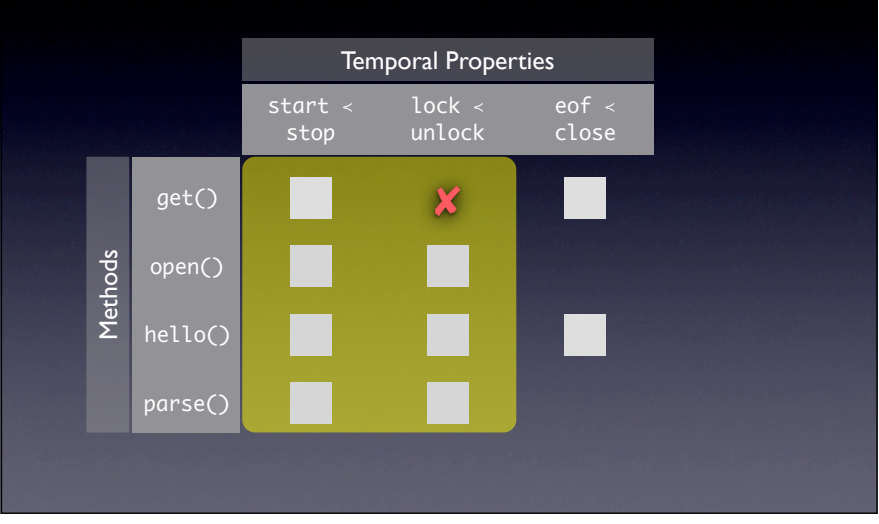

#### This would be a pattern, if it were not for the missing element

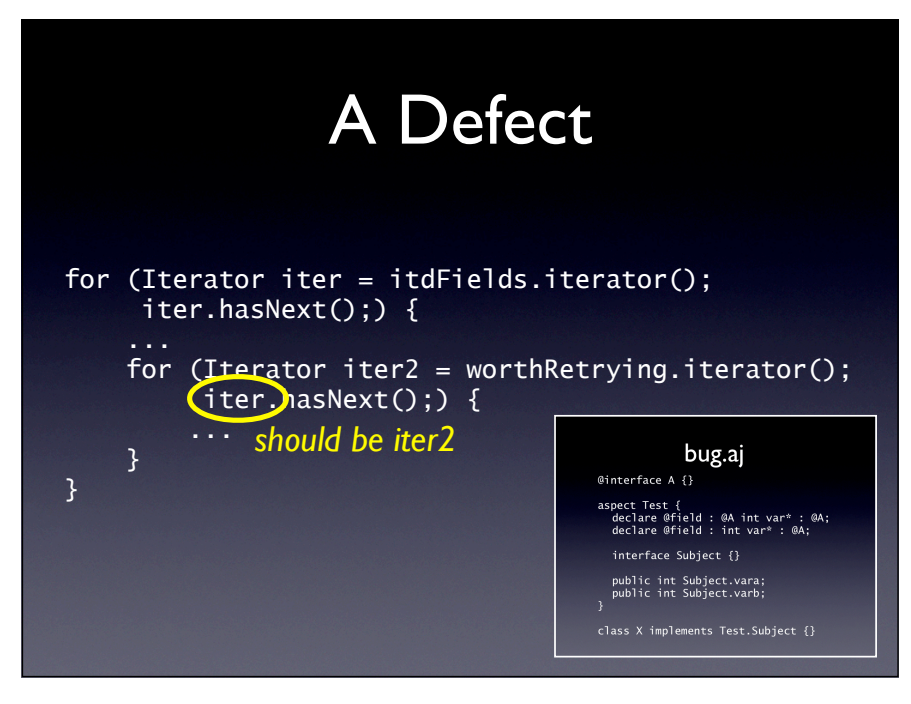

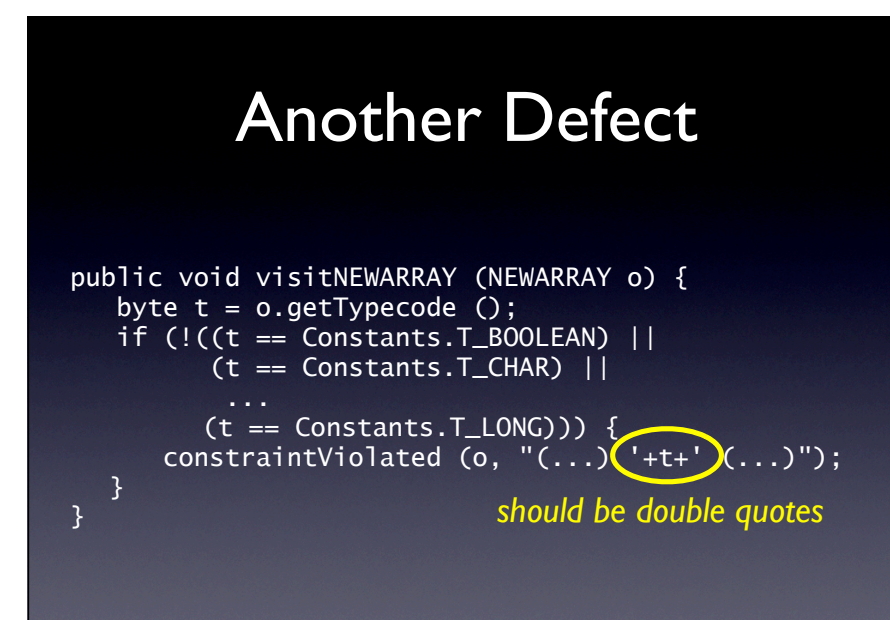

On encountering a wrong typecode, \<visitNEWARRAY() > should report the typecode to the user. However, it fails to do so, as it uses  $\langle \langle +t+'\rangle$ instead of  $\langle$   $\langle$   $+$ t  $H = W \cdot W$ 

In 48 cases: argument comes from String() constructor; only in 3 cases: from array

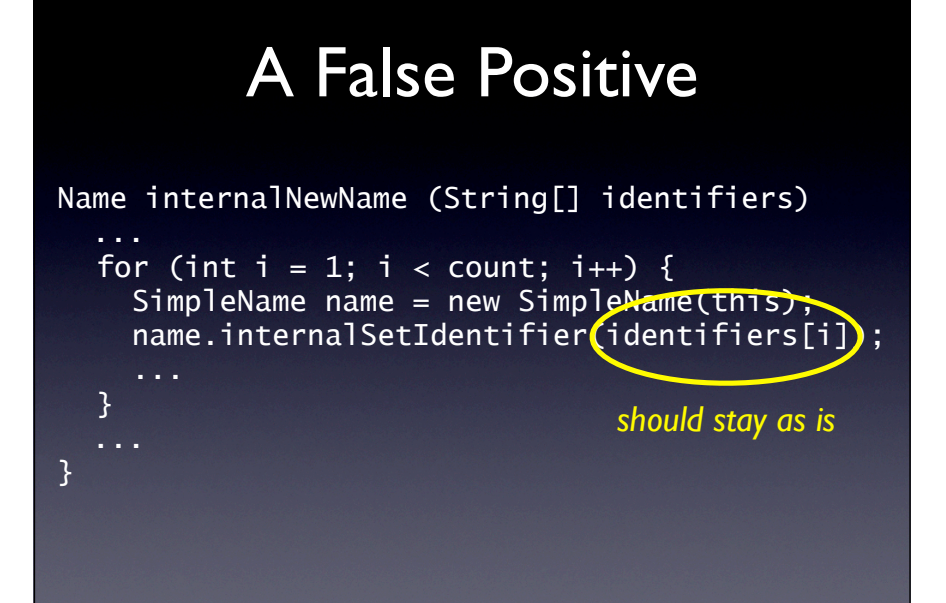

#### A Code Smell public String getRetentionPolicy () { for (Iterator it = ...; it.hasNext();)  $\rightarrow$  {  $\ldots$  = it.next(); ... return retentionPolicy; } } *should be fixed*

Hint  $\rightarrow$  if fixed, would improve program Code smell  $\rightarrow$  does not result in errors, but may cause maintainability problems Defects  $\rightarrow$  reported & verified

![](_page_18_Figure_0.jpeg)

1 out of 5 is a defect or code smell 2.5 minutes per violation – one new defect after 10 minutes Defects  $\rightarrow$  reported & confirmed

All in all, 1 out of 4 violations is a problem Lots of subtle defects in production code Unclear whether these would be found by other manne

#### More Results # Violations Program Total Investigated # Defects # Code smells # False positives Efficiency Act-RBOT 0.8.2 25 25 25 25 13 10 60%<br>APACHE TOMCAT 6.0.16 55 55 0 9 46 16% APACHE TOMCAT 6.0.16 55 55 0 9 46 16%<br>ARGOUML 0.24 305 28 0 12 16 43% ARGOUML 0.24 305 28 0 12 16 43%<br>Aspect 1 1.5.3 300 300 16 42 242 19% ASPECTJ 1.5.3 300 300 16 42 242 19% AZUREUS 2.5.0.0 315 85 1 26 58 32%<br>COLUMBA 1.2 57 57 4 15 38 33% COLUMBA 1.2 57 57 4 15 38 33%<br>
HEDIT 4.2 11 11 0 4 7 36%  $\text{JEDIT } 4.2$  11 11 0 4 7 36% 1,068 562 23 121 417 26%

 $\mathcal{F}(\mathcal{A})$  and  $\mathcal{F}(\mathcal{A})$  could be defined by definition of  $\mathcal{F}(\mathcal{A})$ fective. We think this is very improbable, especially for  $\mathcal{C}$  $\mathcal{L}_{\mathcal{L}}$  is publicly available for input label  $\mathcal{L}_{\mathcal{L}}$  $J_{\rm eff}$  as well as the OP-Microsoft as well as the OP-Microsoft and we have used and  $\alpha$  $\mathcal{O}(\mathcal{A})$  validated it, so we believe that any defect affect only a small number of OUMs and violations and thus

our results *better* than reported—because we have marked violations as defects only if we were completely sure that they are indeed defects (e.g. by crashing the program, mak-

execution to discover relevant invariants. Flanagan and Leino [17] created Harbor which infers ESC/J  $\sim$  18] and the second theory is the second theory is the second theory is the second theory is the second theory is the second theory is the second theory is the second theory is the sec program. These approaches can only produce axiomatic precon-

 $s_{\rm eff}$  and  $s_{\rm eff}$  calls on  $\alpha$  call to g is always preceded call to g is always preceded as  $\alpha$ by a call to find the following are  $\mathcal{H}^{\mathcal{A}}$  as opposed to find the must  $\mathcal{H}^{\mathcal{A}}$  $\alpha$  may are created separately from the static information  $\alpha$ mentioned earlier. The upshot of this is that the interplay between  $m_{\rm eff}$  that can be represented is more limited than what  $\sigma_{\rm eff}$ represent. They used their approach to find defects, too, but un-

# OP-Miner

- ★ OP-Miner learns operational preconditions -To the best of our knowledge, the present work is *the first to take* i.e., how to typically construct arguments.
- **Exted in version 2.5.0.2.** Extending its elements from normal usage 5.3 Limitations and Threats to Validity for specific projects or across projects  $c_{\rm SNR}$  and  $c_{\rm SNR}$  which uses dynamic analysis to gether with symbolic symbolic symbolic symbolic symbolic
- stant in the most is that it needs sub-standard in the parameter of  $\star$  Fully automatic tially circumvented (e.g. if one wants to use some library and wants

public String getPreferredEmail () { Iterator it is experimentally defined as  $\mathcal{E} = \mathcal{E} \left( \mathcal{E} \right)$ IEmailModel = (IEmailModel) it.next ();

List bits = new ArrayList ();

String version = (String) bits.get (0);

Figure 18: A defect in Aʀ. The code does not check the

 $\mathcal{L}_\text{max}$  is contained in those code bases. Also,  $\mathcal{L}_\text{max}$ ful for single-threaded programs, but it can handle the whole J

 $W_{\rm eff}$  is the following potential threats to valid threats to valid threats to valid threats to valid threats to valid threats to valid threats to valid threats to valid threats to valid threats to valid threats to vali  $\sim$  We have investigated seven programs with different applications with different applications  $\sim$ 

language, including the exception handling.

while  $\mathcal{C}$ 

 $\mathcal{F}_{\mathcal{A}}$  is a minimized in  $\mathcal{A}$  and  $\mathcal{A}$  and  $\mathcal{A}$  are  $\mathcal{A}$  to has  $\mathcal{A}$  to has  $\mathcal{A}$ 

...

...

**Example 2011** to **x** Found dozens of v for the ability to tap into developers' knowledge and experience Found dozens of verified defects **Found dozens** eter of the following functions: . . . "), origin information and con-

![](_page_19_Picture_0.jpeg)

#### ProgramBugs sind eingereicht und bestätigt

![](_page_19_Figure_2.jpeg)

![](_page_19_Picture_3.jpeg)

![](_page_20_Picture_35.jpeg)

![](_page_20_Picture_1.jpeg)

![](_page_20_Picture_2.jpeg)

Such software archives are being used in practice all the time. If you file a bug, for instance, the report is stored in a bug database, and the resulting fix is stored in the version archive.

![](_page_21_Figure_0.jpeg)

These databases can then be mined to extract interesting information. From bugs and changes, for instance, we can tell how many bugs were fixed in a particular location.

![](_page_21_Figure_2.jpeg)

![](_page_21_Picture_3.jpeg)

![](_page_22_Figure_0.jpeg)

I found lots of bugs here. Will there be more?

Yes! (But where did these come from?)

# How about metrics?

Do *code metrics*  correlate with bug density?

![](_page_22_Picture_5.jpeg)

![](_page_23_Figure_0.jpeg)

# Ah! Language features?

![](_page_23_Figure_2.jpeg)

# Ok. Problem Domain?

Which tokens do matter?

import • extends • implements

![](_page_24_Picture_0.jpeg)

![](_page_24_Picture_1.jpeg)

![](_page_24_Picture_2.jpeg)

![](_page_24_Picture_165.jpeg)

![](_page_24_Picture_4.jpeg)

# Software Archives

- contain full record of project history
- maintained via programming environments
- automatic maintenance and access
- freely accessible in open source projects

![](_page_25_Picture_5.jpeg)

This was just a simple example. So, the most important aspect that software archives give you is automation. They are maintained automatically ("The data comes to you"), and they can be evaluated automatically ("Instantaneous results"). For researchers, there are plenty open source archives available, allowing us to test, compare, and evaluate our tools.

#### Tools can only work together if they draw on different artefacts

What are we working on in SE - we are constantly producing and analyzing artefacts: code, specs, etc.

Combining these sources will allow us to get this "waterfall effect" – that is, being submerged by data; having more data than we could possibly digest.

![](_page_25_Figure_10.jpeg)

![](_page_25_Figure_11.jpeg)

![](_page_26_Picture_0.jpeg)

The dirty story about this data is that it is frequently collected manually. In fact, the company phone book is among the most important tools of an empirical software engineering researchers. One would phone one developer after the other, and question them – say, "what was your effort", or "how often did you test module ʻfoo'?", and tick in the appropriate form. In other words, data is scarce, and as it is being collected from humans after the fact, is prone to errors, and prone to bias.

![](_page_26_Picture_2.jpeg)

![](_page_26_Picture_3.jpeg)

Combining these sources will allow us to get this "waterfall effect" – that is, being submerged by data; having more data than we could possibly digest.

![](_page_27_Figure_0.jpeg)

Let's now talk about results. What should our tools do? Should they come up with nice reports, and curves like this one?

![](_page_27_Picture_51.jpeg)

![](_page_27_Picture_3.jpeg)

![](_page_28_Picture_0.jpeg)

![](_page_28_Figure_1.jpeg)

![](_page_28_Picture_2.jpeg)